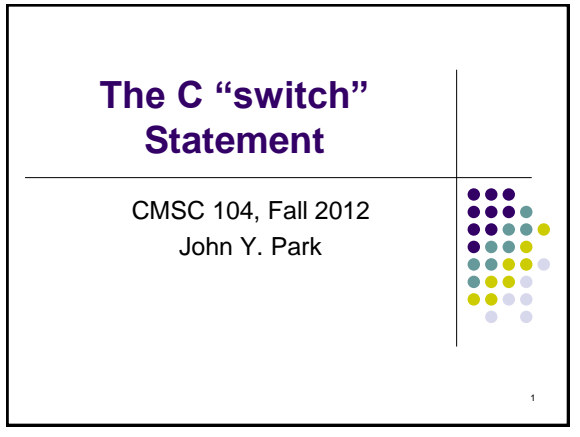

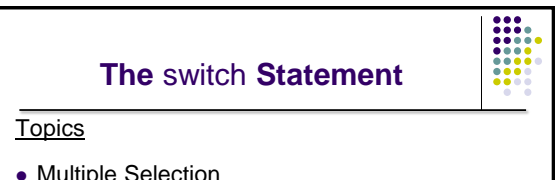

2

- Multiple Selection
- switch Statement
- char Data Type and getchar()

#### **Reading**

• Section 4.7, 4.12

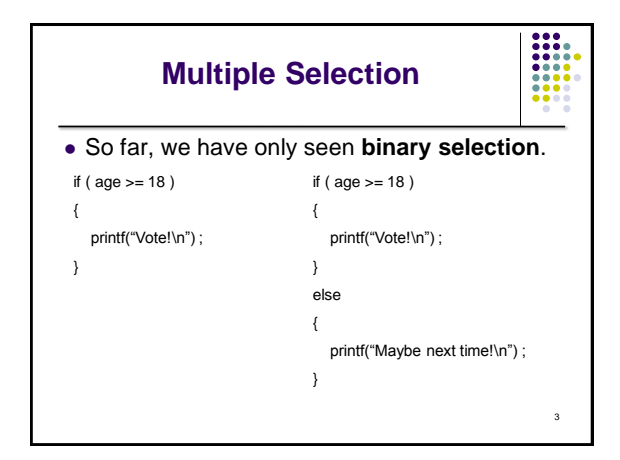

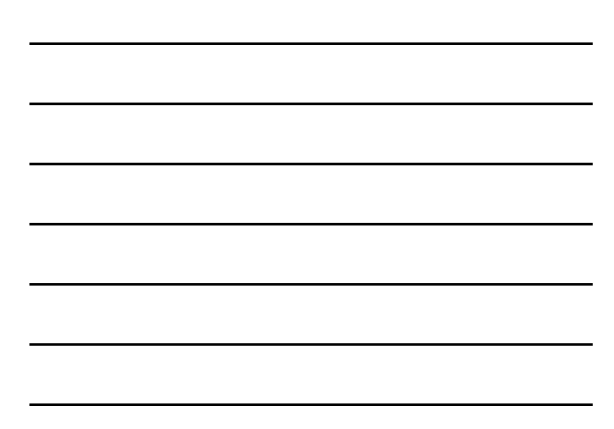

## **Multiple Selection (con't)**

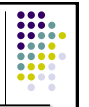

- Sometimes it is necessary to **branch** in more than two directions.
- We do this via **multiple selection**.
- The multiple selection mechanism in C is the **switch** statement.

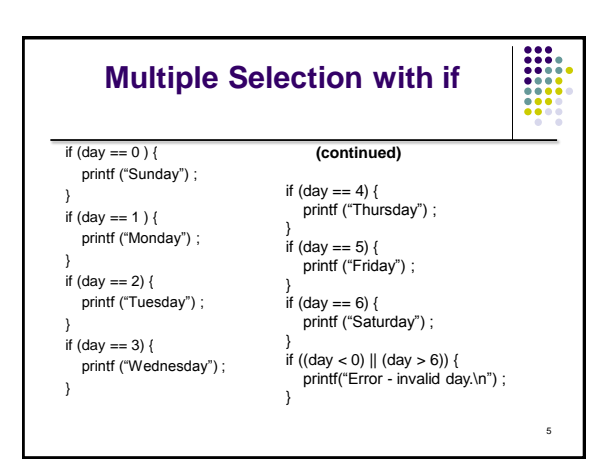

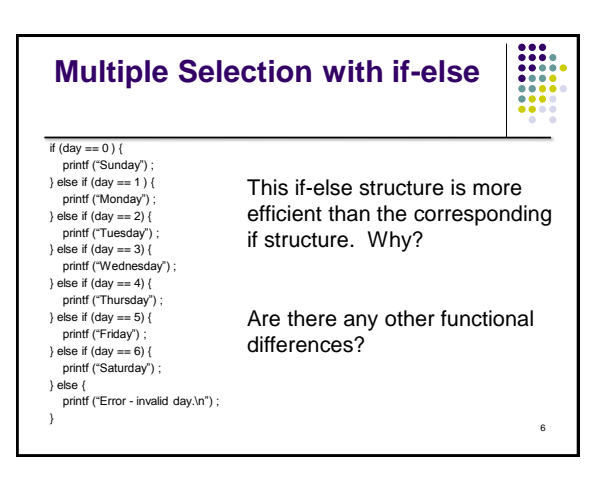

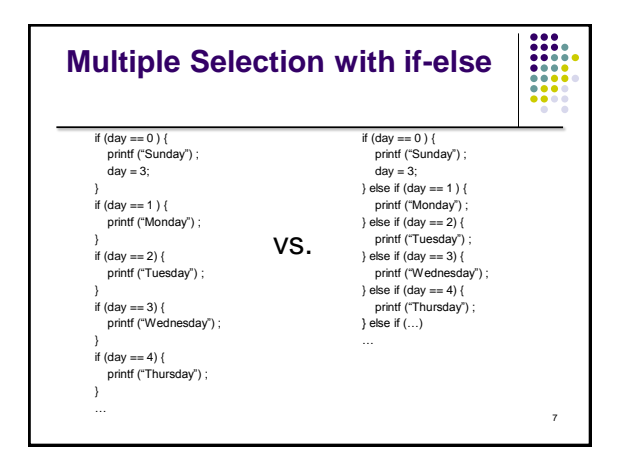

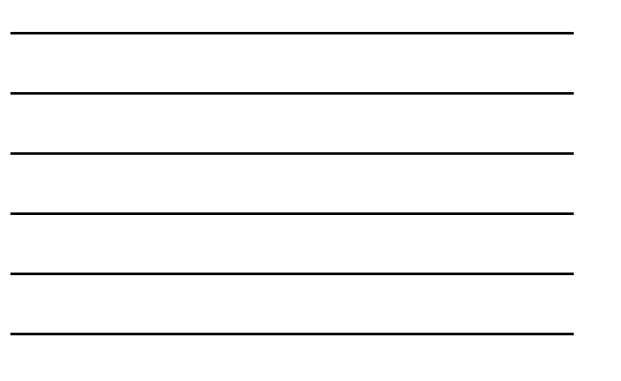

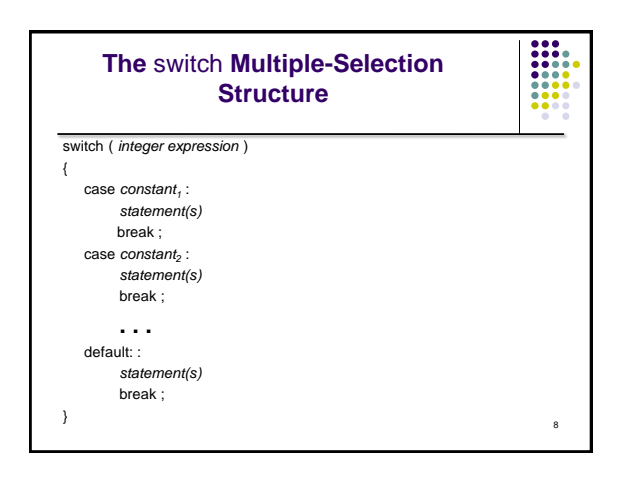

## **switch Statement Details**

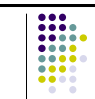

- The last statement of each case in the switch should almost always be a break.
- The break causes program control to jump to the closing brace of the switch structure.
- Without the break, the code flows into the next case. This is almost never what you want.
- A switch statement will compile without a default case, but always consider using one.

## **Good Programming Practices**

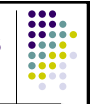

- Include a default case to catch invalid data.
- Inform the user of the type of error that has occurred (e.g., "Error - invalid day.").
- If appropriate, display the invalid value.
- If appropriate, terminate program execution (discussed in CMSC 201).

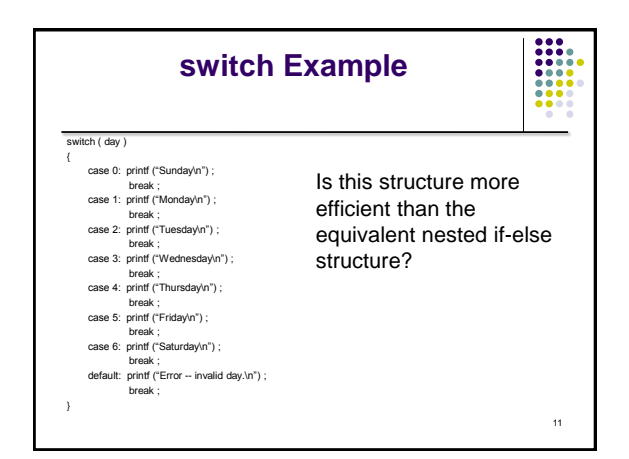

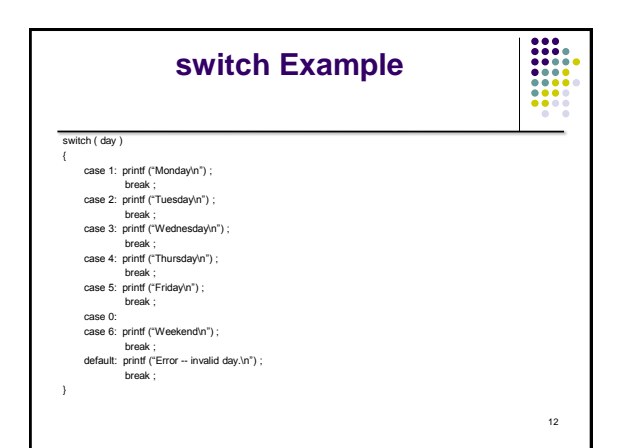

# **Why Use a switch Statement?**

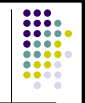

- A switch statement can be more efficient than an if-else.
- A switch statement may also be easier to read.
- Also, it is easier to add new cases to a switch statement than to a nested if-else structure.

13

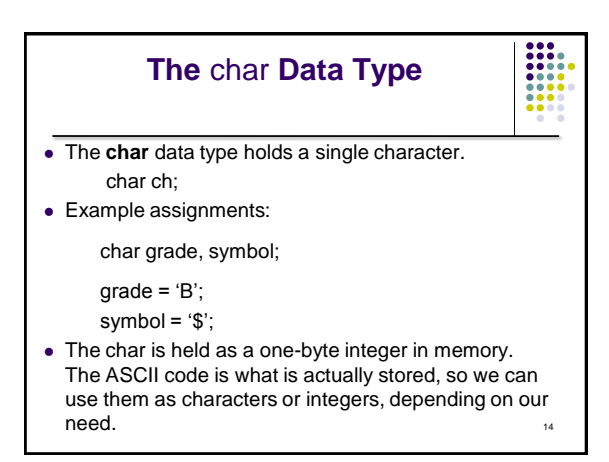

## **The** char **Data Type (con't)**

Use

```
scanf ("%c", &ch) ;
```
 to read a single character into the variable ch. (Note that the variable does not have to be called "ch".")

Use

printf("%c", ch);

to display the value of a character variable.

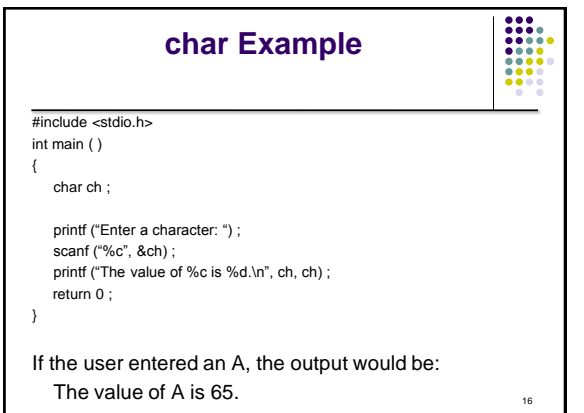

## **The getchar ( ) Function**

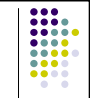

- The getchar( ) function is found in the **stdio** library.
- The getchar() function reads one character from **stdin** (the **standard input buffer**) and returns that character's ASCII value.
- The value can be stored in either a character variable or an integer variable.

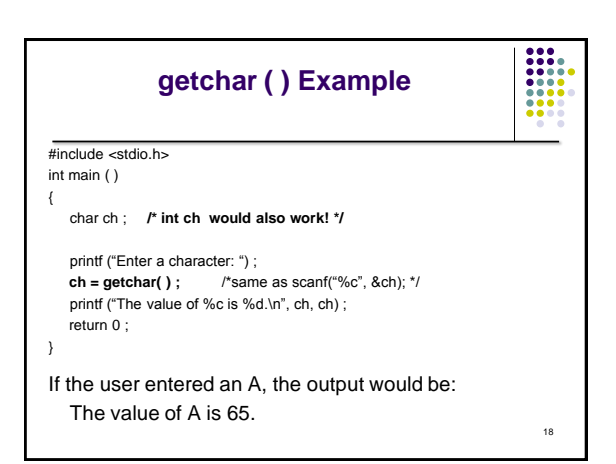

### **Problems with Reading Characters**

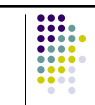

19

- When getting characters, whether using scanf( ) or getchar( ), realize that you are reading only one character.
- What will the user actually type? The character he/she wants to enter, followed by pressing ENTER.
- So, the user is actually entering two characters, his/her response and the **newline character**.
- Unless you handle this, the newline character will remain in the stdin stream causing problems the next time you want to read a character. Another call to scanf() or getchar( ) will remove it.

 $20$ **Improved Character Example** #include <stdio.h> int main ( ) { char ch, **newline** ; printf ("Enter a character: ") ; scanf("%c", &ch) ; **scanf("%c", &newline);**  printf ("The value of %c is %d.\n", ch, ch) ; printf ("Enter another character: ") ; scanf("%c", &ch) ; **scanf("%c", &newline);**  printf ("The value of %c is %d.\n", ch, ch); return 0 ; }

#### **Additional Concerns with Garbage in stdin**

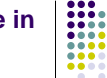

- When we were reading integers using scanf( ), we didn't seem to have problems with the newline character, even though the user was typing ENTER after the integer.
- That is because scanf() was looking for the next integer and ignored the newline (**whitespace**).
- If we use scanf ("%d", &num); to get an integer, the newline is still stuck in the input stream.
- $\bullet$  If the next item we want to get is a character, whether we use scanf( ) or getchar( ), we will get the newline.
- 21 We have to take this into account and remove it.